実践例 №.4 5月14日(金) 3年生 総合的な学習の時間「タイピングの練習」

 文字を打つことで、「〇級 合格」というメッセージが出されます。真剣にタイピング の練習をしていました。

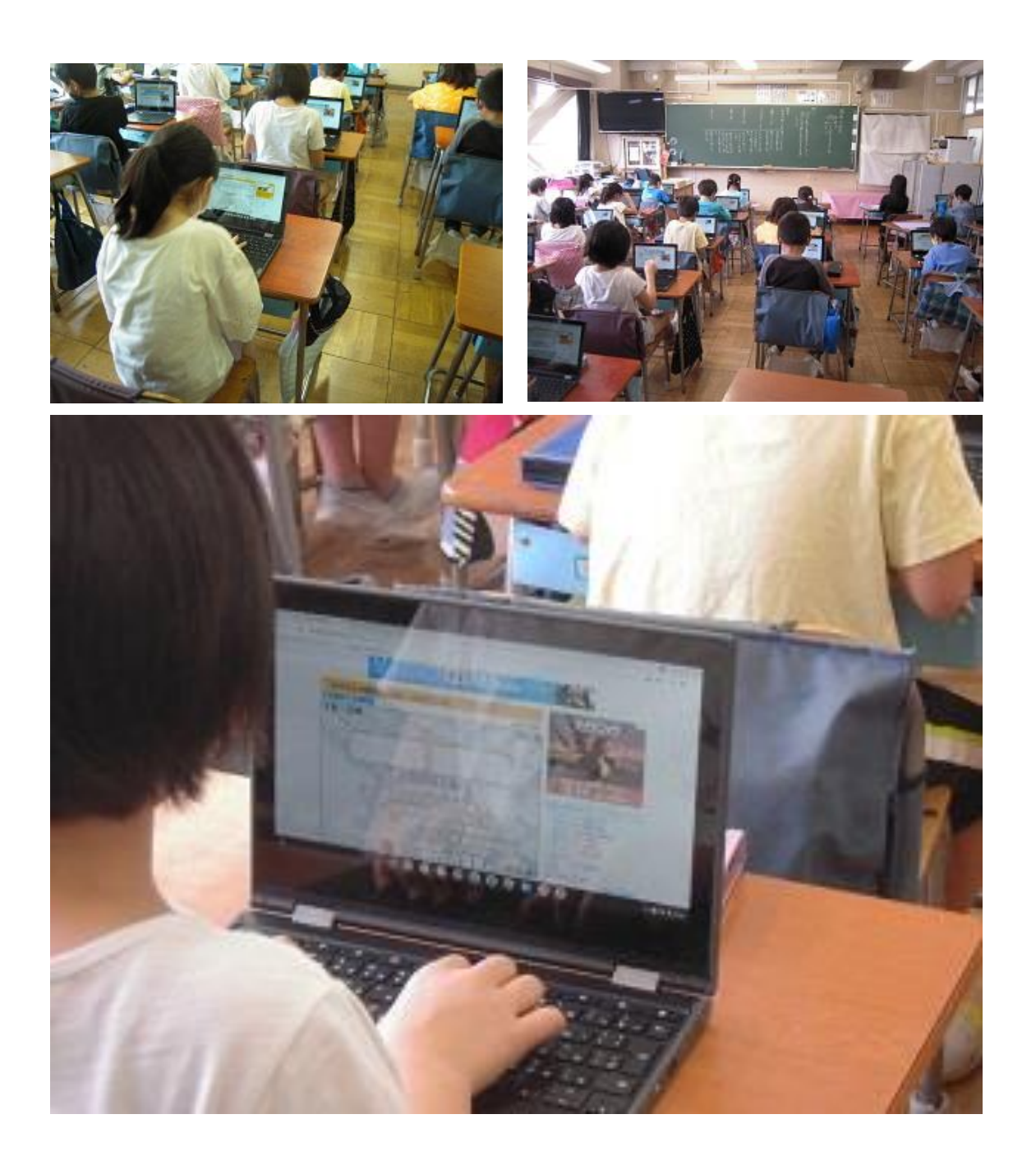